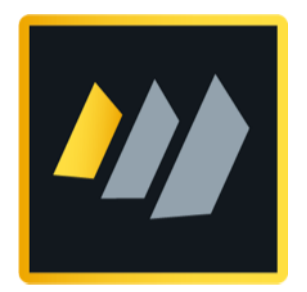

## HCL Domino

## Certificates Key Rollover

Ein detaillierter Leitfaden für Domino Administratoren

Autor Manfred Dillmann

## Inhaltsverzeichnis

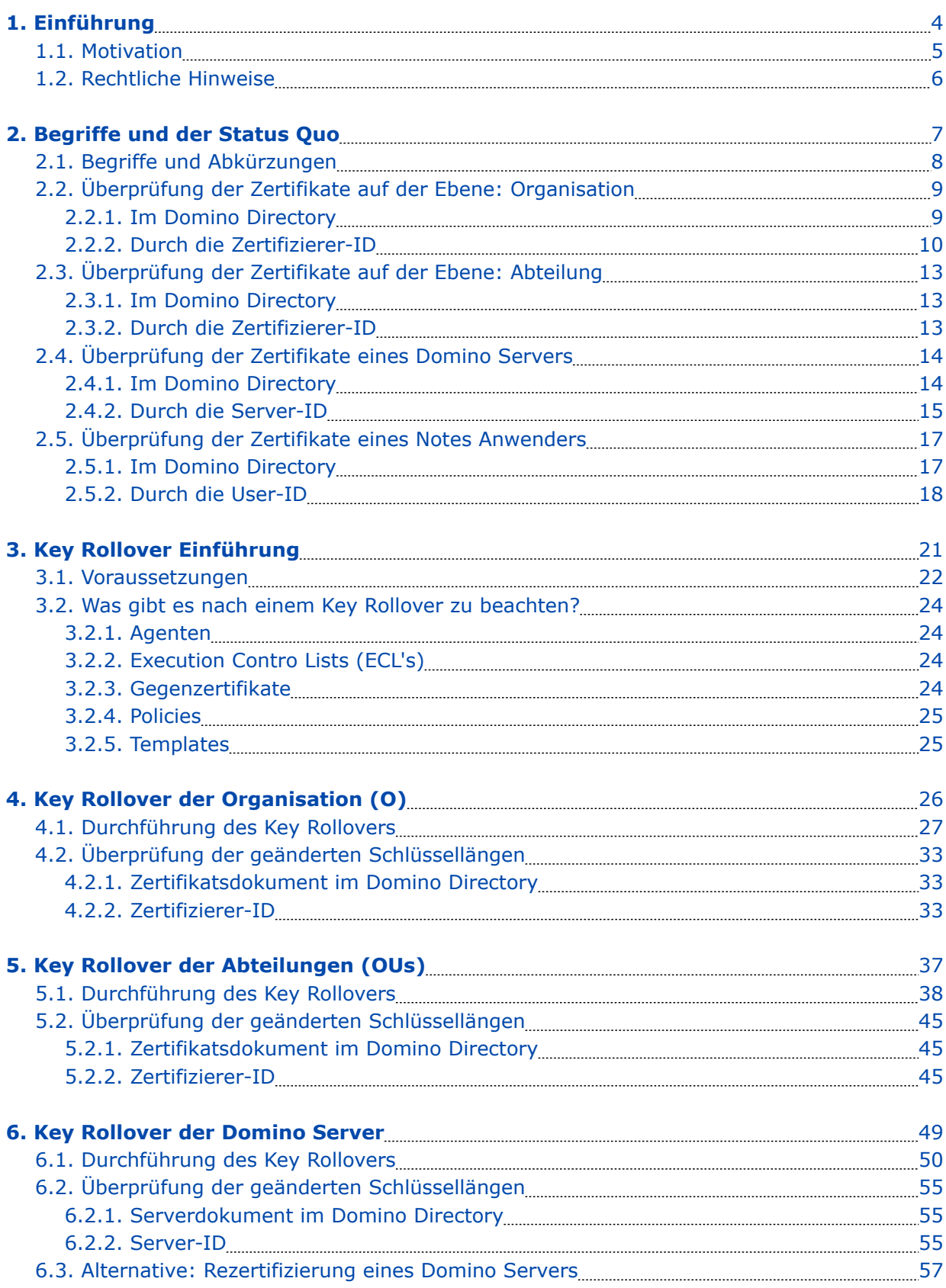

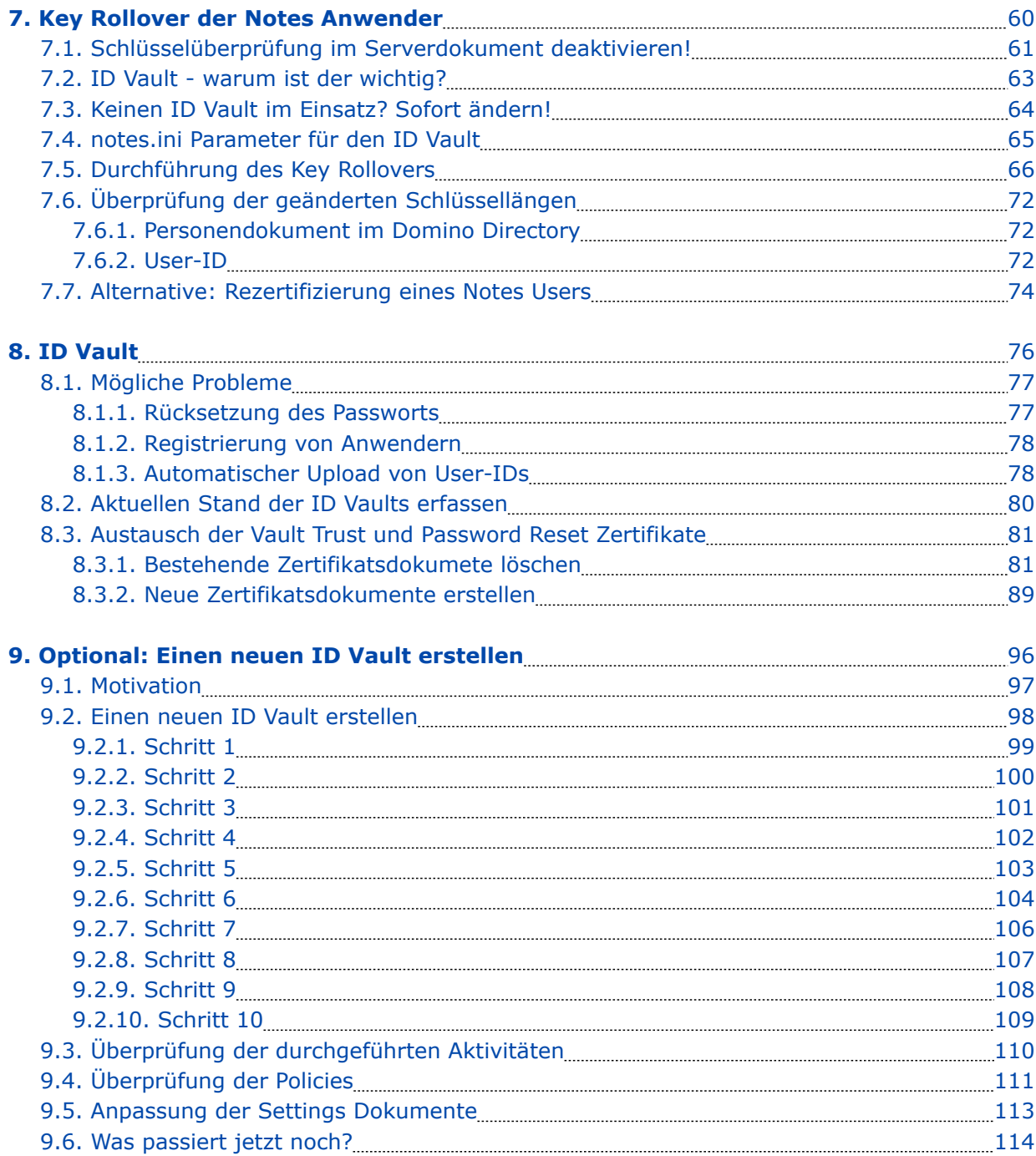